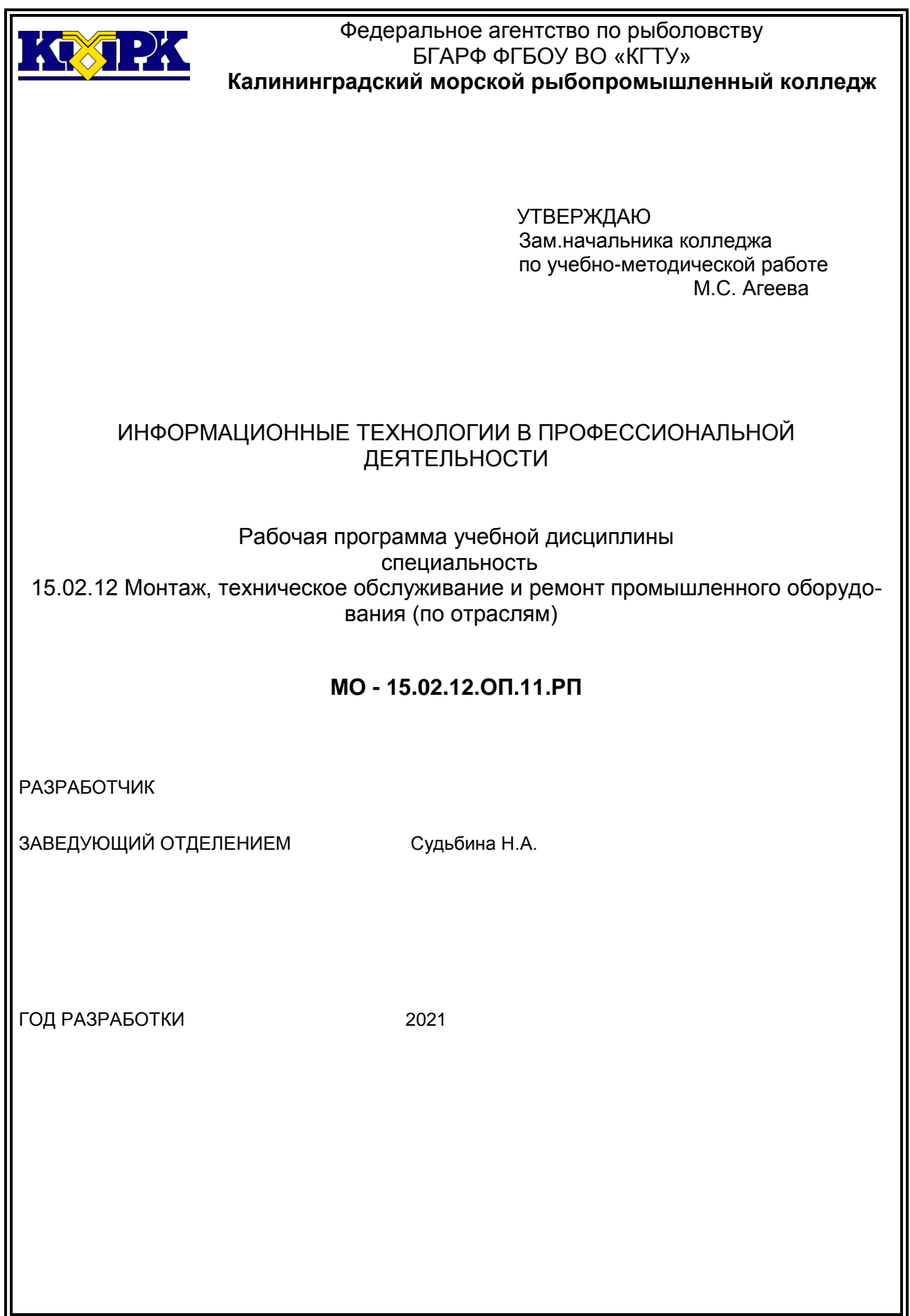

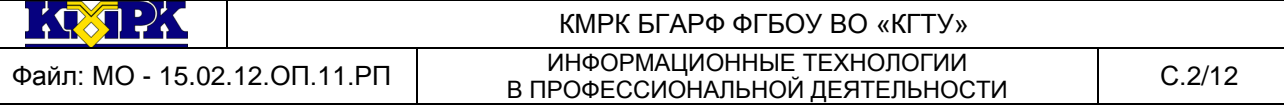

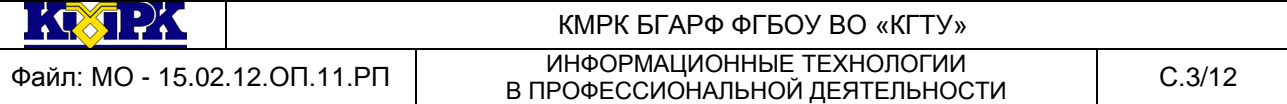

# **Содержание**

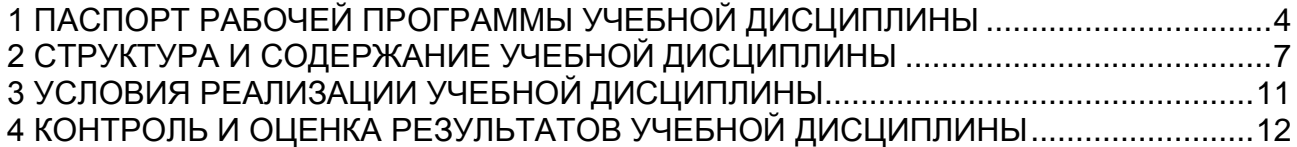

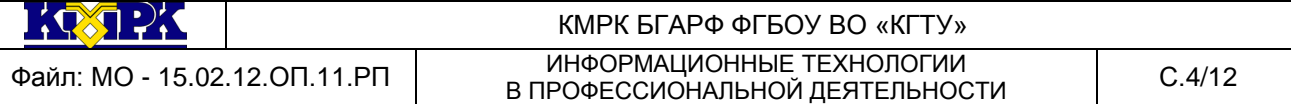

#### <span id="page-3-0"></span>1 ПАСПОРТ РАБОЧЕЙ ПРОГРАММЫ УЧЕБНОЙ ДИСЦИПЛИНЫ

1.1 Область применения

Рабочая программа учебной дисциплины «Информационные технологии в профессиональной деятельности» является частью программы подготовки специалистов среднего звена в соответствии с ФГОС по специальности СПО 15.02.12 Монтаж, техническое обслуживание и ремонт промышленного оборудования (по отраслям)

1.2. Место учебной дисциплины в структуре программы подготовки специалистов среднего звена

Дисциплина входит в профессиональный цикл как общепрофессиональная дисциплина.

Учебная дисциплина имеет практическую направленность и имеет межпредметные связи с *общепрофессиональными дисциплинами*

ОП. 01 Инженерная графика,

ОП. 02 Материаловедение,

ОП. 03 Техническая механика,

ОП.04 Метрология, стандартизация и под-тверждение соответствия,

ОП. 05 Электротехника и основы электроника,

ОП.06 Технологическое оборудование,

ОП. 07 Технология отрасли,

ОП.08 Обработка металлов резанием, станки и инструменты,

ОП. 09 Охрана труда и бережливое производство,

ОП. 10 Экономика отрасли,

ОП. 12 Безопасность жизнедеятельности,

*профессиональными модулями*

ПМ.01.Осуществлять монтаж промышленного оборудования и пусконаладочные работы,

ПМ.02. Осуществлять техническое обслуживание и ремонт промышленного оборудования

ПМ. 03.Организовывать ремонтные, монтажные и наладочные работы по промышленному оборудованию.

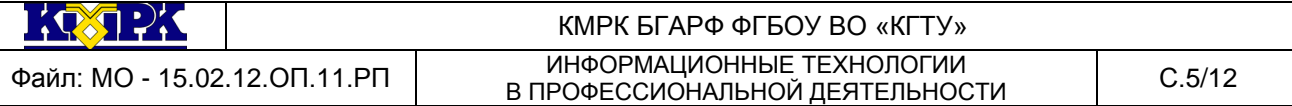

#### 1.3. Цели и задачи учебной дисциплины – требования к результатам освоения

учебной дисциплины:

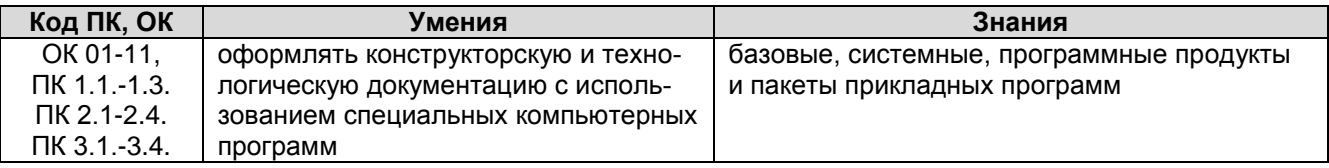

Рабочая программа направлена на формирование у обучающихся следующих элементов компетенций:

ОК 01 Выбирать способы решения задач профессиональной деятельности, применительно к различным контекстам

ОК 02 Осуществлять поиск, анализ и интерпретацию информации, необходимой для выполнения задач профессиональной деятельности

ОК 03 Планировать и реализовывать собственное профессиональное и личностное развитие.

ОК 04 Работать в коллективе и команде, эффективно взаимодействовать с коллегами, руководством, клиентами.

ОК 05 Осуществлять устную и письменную коммуникацию на государственном языке с учетом особенностей социального и культурного контекста.

ОК.6 Проявлять гражданско-патриотическую позицию, демонстрировать осознанное поведение на основе традиционных общечеловеческих ценностей, применять стандарты антикоррупционного поведения.

ОК 07 Содействовать сохранению окружающей среды, ресурсосбережению, эффективно действовать в чрезвычайных ситуациях.

ОК 08 Использовать средства физической культуры для сохранения и укрепления здоровья в процессе профессиональной деятельности и поддержания необходимого уровня физической подготовленности.

ОК 09 Использовать информационные технологии в профессиональной деятельности

ОК 10 Пользоваться профессиональной документацией на государственном и иностранном языках.

ОК.11 Использовать знания по финансовой грамотности, планировать предпринимательскую деятельность в профессиональной сфере

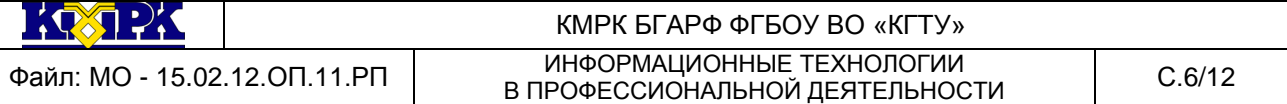

*Профессиональные компетенции*

ПК 1.1. Осуществлять работы по подготовке единиц оборудования к монтажу

ПК 1.2. Проводить монтаж промышленного оборудования в соответствии с технической документацией

ПК 1.3. Производить ввод в эксплуатацию и испытания промышленного оборудования в соответствии с технической документацией

ПК 2.1. Проводить регламентные работы по техническому обслуживанию промышленного оборудования в соответствии с документацией заводаизготовителя.

ПК 2.2. Осуществлять диагностирование состояния промышленного оборудования и дефектацию его узлов и элементов

ПК 2.3. Проводить ремонтные работы по восстановлению работоспособности промышленного оборудования

ПК 2.4. Выполнять наладочные и регулировочные работы в соответствии с производственным заданием.

ПК 3.1. Определять оптимальные методы восстановления работоспособности промышленного оборудования

ПК 3.2. Разрабатывать технологическую документацию для проведения работ по монтажу, ремонту и технической эксплуатации промышленного оборудования в соответствии требованиям технических регламентов

ПК 3.3. Определять потребность в материально-техническом обеспечении ремонтных, монтажных и наладочных работ промышленного оборудования

ПК 3.4. Организовывать выполнение производственных заданий подчиненным персоналом с соблюдением норм охраны труда и бережливого производства

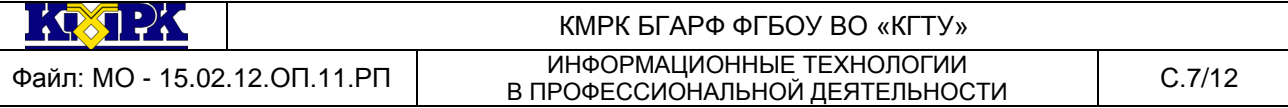

# <span id="page-6-0"></span>2 СТРУКТУРА И СОДЕРЖАНИЕ УЧЕБНОЙ ДИСЦИПЛИНЫ

## 2.1. Объем учебной дисциплины и виды учебной работы

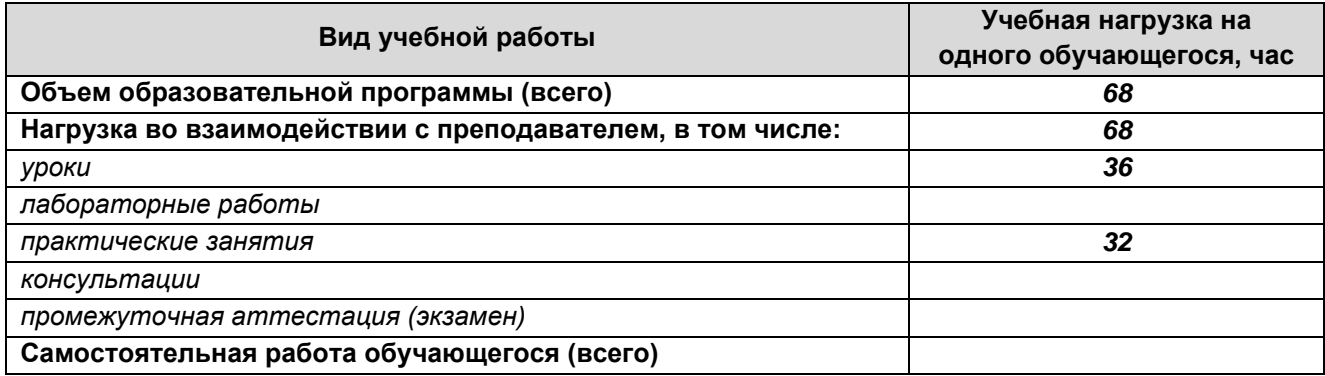

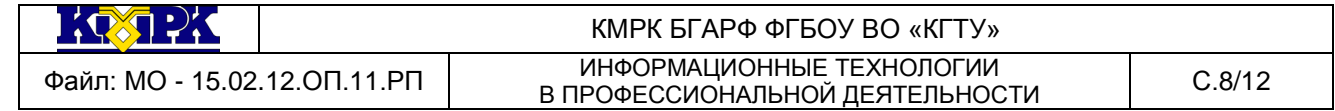

## 2.2. Тематический план и содержание учебной дисциплины

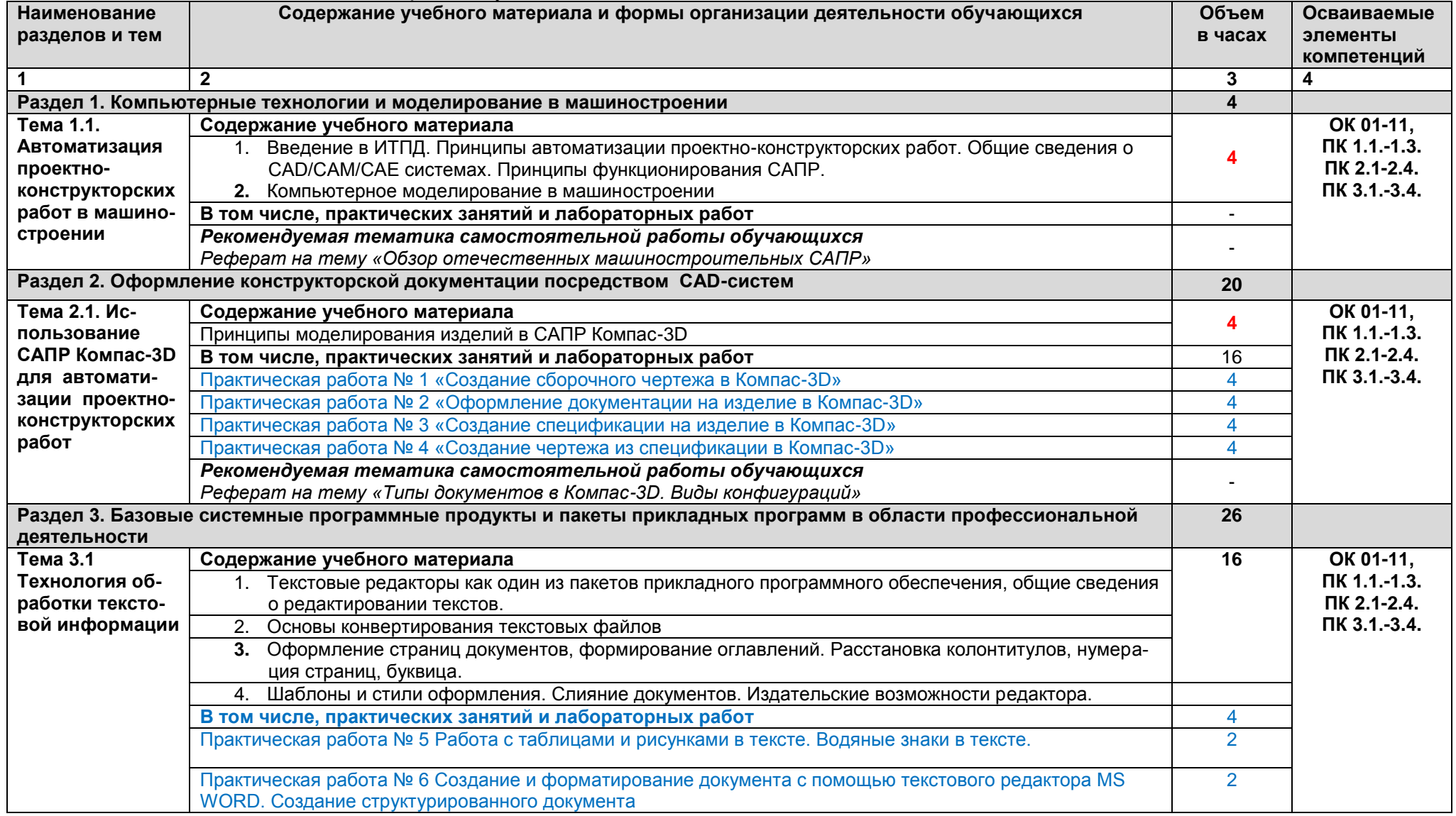

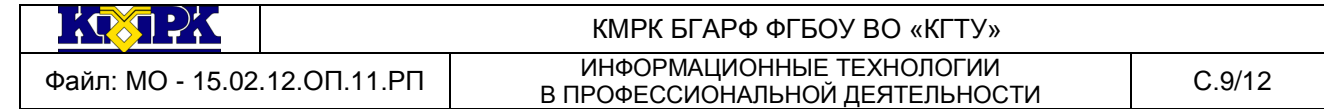

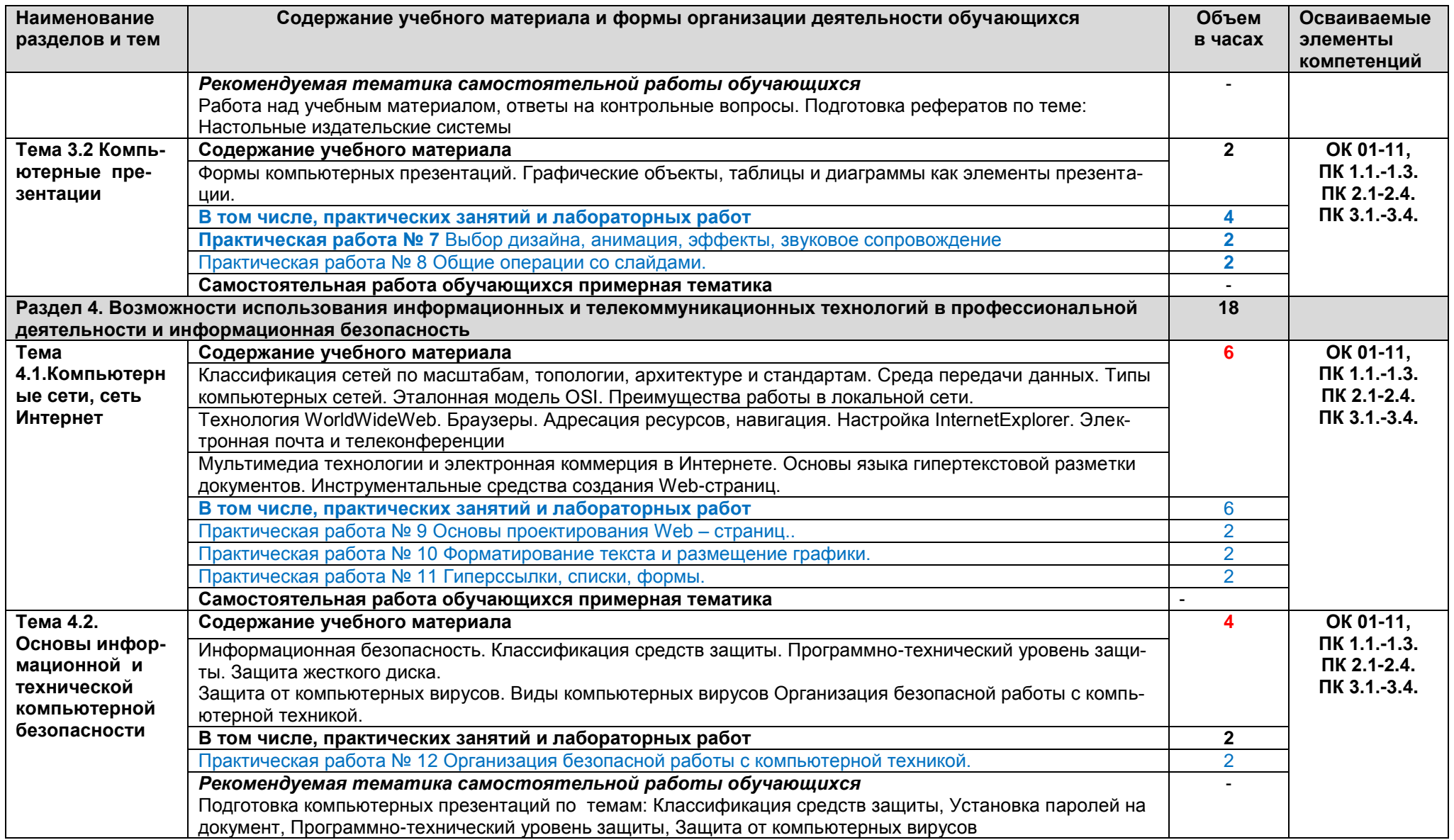

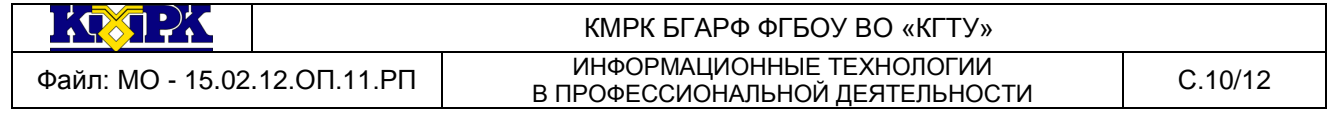

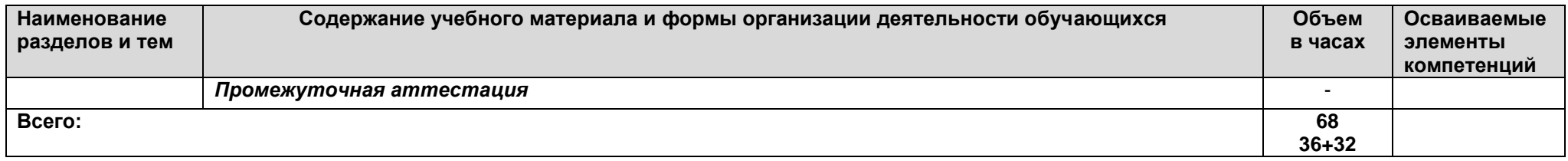

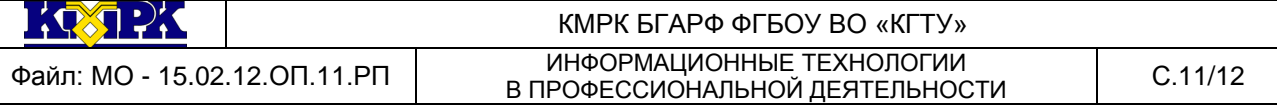

# <span id="page-10-0"></span>3 УСЛОВИЯ РЕАЛИЗАЦИИ УЧЕБНОЙ ДИСЦИПЛИНЫ

#### 3.1 Материально-техническое обеспечение учебной дисциплины

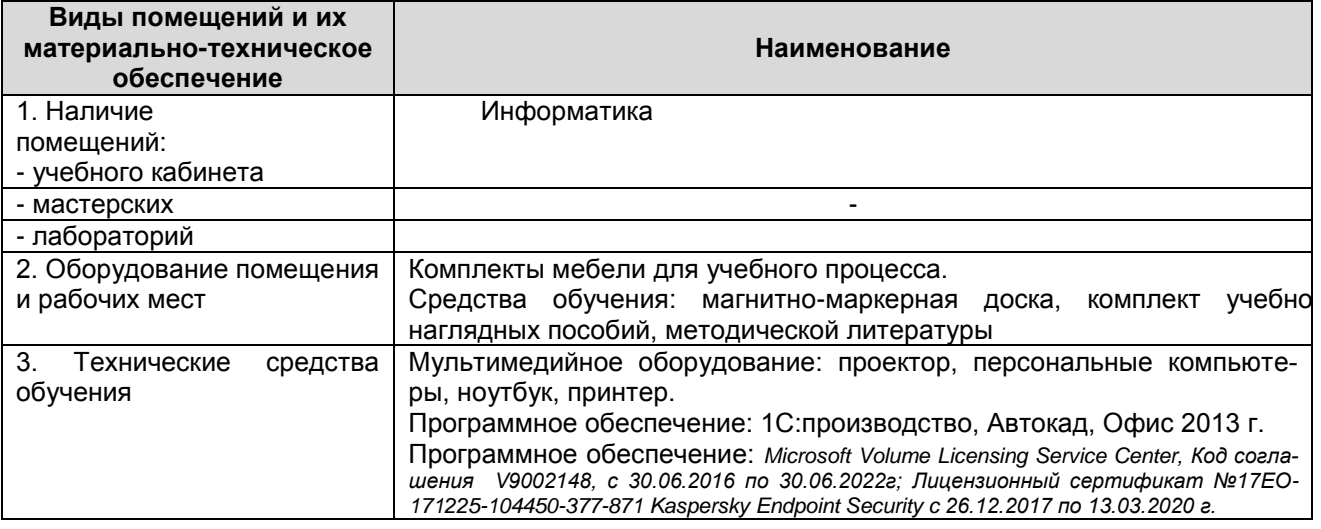

# 3.2 Учебно-методическое и информационное обеспечение учебной дисципли-

#### ны

<span id="page-10-1"></span>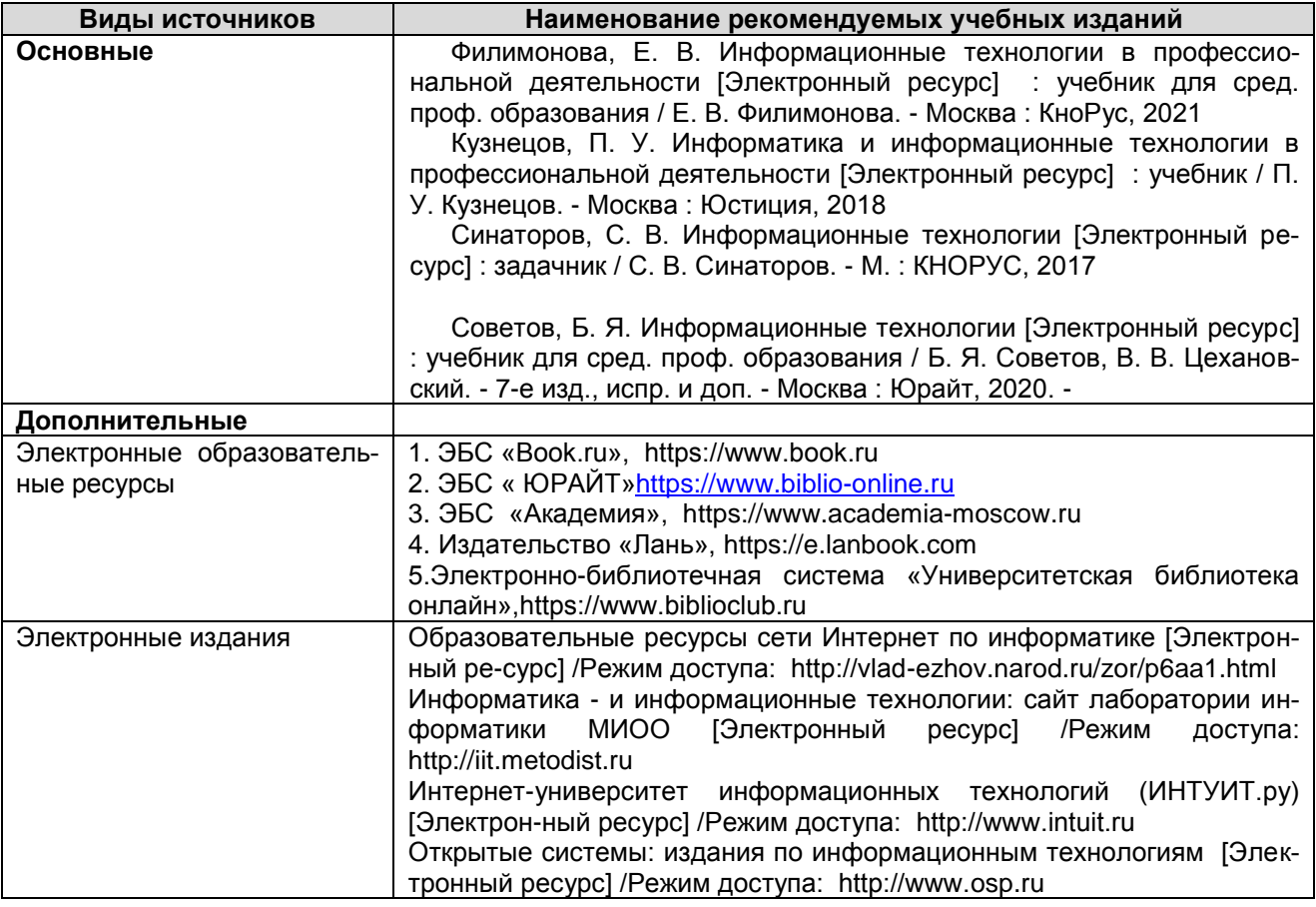

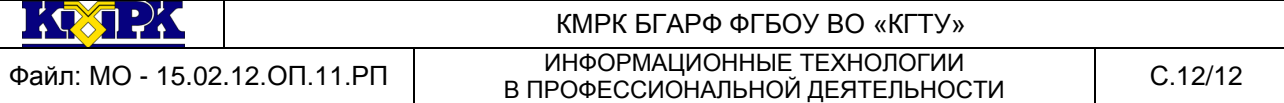

## 4 КОНТРОЛЬ И ОЦЕНКА РЕЗУЛЬТАТОВ УЧЕБНОЙ ДИСЦИПЛИНЫ

Контроль и оценка результатов освоения учебной дисциплины осуществляется преподавателем в процессе проведения практических занятий, тестирования, а также выполнения обучающимися индивидуальных заданий, промежуточной аттестации

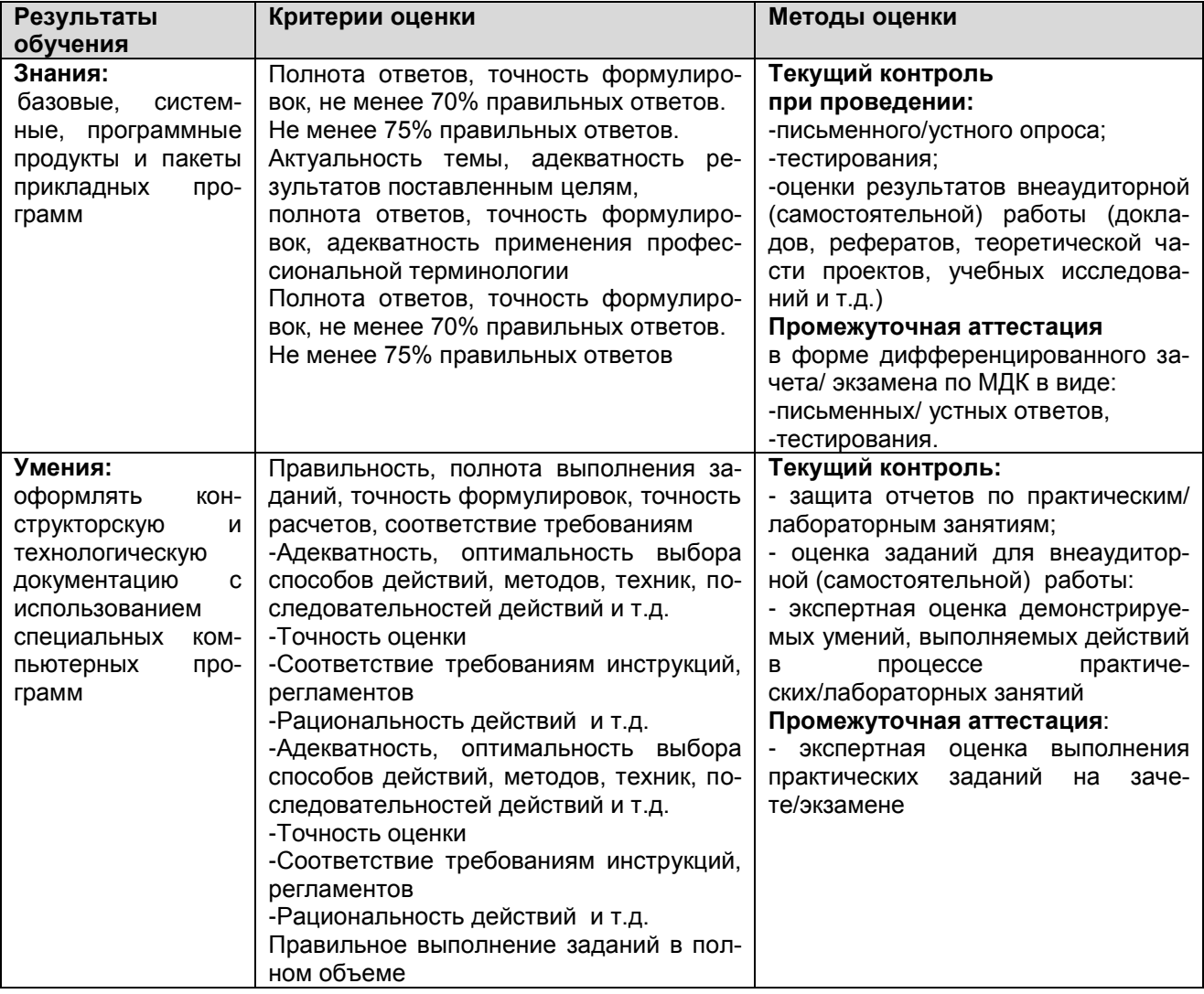